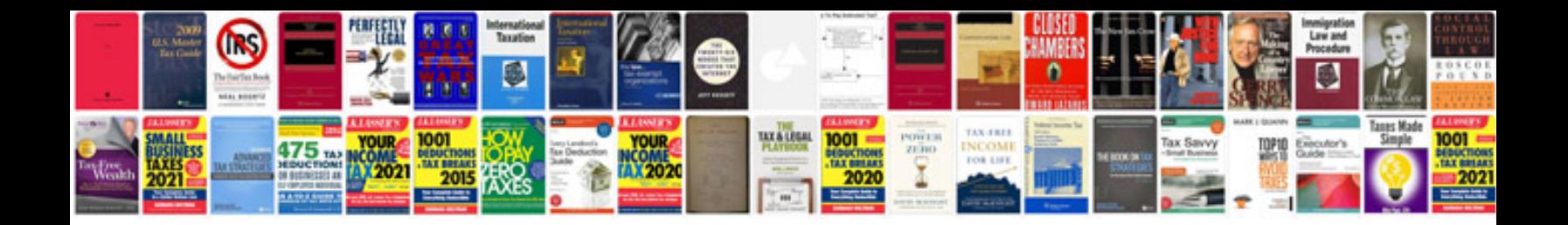

Transformer un doc word en

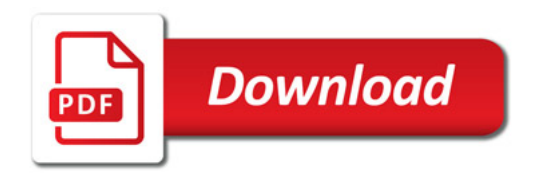

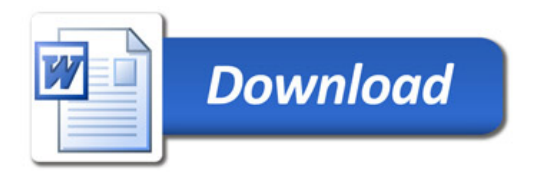